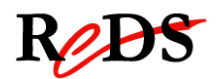

# **Architecture et Pilotes pour Smartphones**

**Labo** 

**Single Touch**

*S. Valenza / C. Muller*

**(v1.1)** 

# **Labo2 : Gestion des évènements single touch**

Travail par binôme / 6 périodes encadrées

## **Informations générales**

Le labo est un travail par groupe de 2 et s'effectue durant 6 périodes encadrées.

Vous devrez rendre un rapport global ainsi que votre code. Le code et le rapport sont à rendre le **26.03.2013** jusqu'à 08h00 **dernier délai**.

Le rendu s'effectue sous forme de :

- 1. Version informatique du code : envoyer les répertoires du projet compressés dans une archive à salvatore.valenza@heig-vd.ch. Fichiers source et exécutable.
- 2. Version informatique du rapport : fichier .pdf à envoyer à salvatore.valenza@heig-vd.ch
- 3. Code imprimé (uniquement les fichiers écrits ou modifiés par vous): à rendre avant le cours.
- 4. Rapport imprimé et agrafé: à rendre avant le cours.

## **Objectif du laboratoire**

L'objectif de ce laboratoire est de développer une application bas niveau qui s'interface avec les pilotes linux du touch screen et l'écran LCD.

Ce laboratoire vous permettra de gérer la pression sur le touch screen et les cordonnées relatives. Vous devrez reporter un feedback visuel sur l'écran LCD lié à la coordonnés reçue.

Ce laboratoire est noté. Vous devez rendre le code écrit **commenté** et un rapport. Le rapport doit montrer votre compréhension des fonctions périphérique au microcontrôleur, et expliquer comment votre code interagit avec les pilotes linux du touch screen et du LCD. Ce rapport doit également comprendre une brève description des algorithmes utilisés et un journal qui montrera votre progression au cours du labo et les problèmes auxquels vous avez pu être confrontés.

## **Fichier et documents fournis**

C file à modifier :

labo template.c que vous avez reçu via git dans le premier labo, avec des APIs et structures prédéfinies que vous pouvez utiliser ou modifier pour votre travail.

REPTAR reference manual: http://www.reds.ch/Libraries/Documents/Reptar\_reference\_manual.sflb.ashx

# **Travail à effectuer**

#### **1. Travail préliminaire**

- ! Changerz le fichier labo\_template.c pour créer 2 fichiers API :
	- 1. display\_api.c
	- 2. display\_api.h
- ! Créez un fichier lab2.c pour implémenter la librairie du point 2. Le fichier lab2.c utilisera les APIs définies dans display api.h
- ! Créez un Makefile pour gérer la compilation.

Pour votre information, sachez que l'écran LCD est de 800 x 480 pixels et que la distribution des coordonnés du touch screen est 1792 x 1024 ;

#### **2. Exigences**

L'exécutable doit correspondre à la syntaxe suivante :

#### **lab2\_exec [p] [<size>]**

et respecter les caractéristiques ci-dessous :

- A. L'exécutable doit détecter les coordonnées liées aux évènements d'un single touch, suivre le mouvement de votre doigt sur l'écran et imprimer les coordonnées sur le stdout
- B. Sans l'option «p», il doit montrer un carré rouge sur l'écran à l'emplacement du doigt et suivre le mouvement du doigt comme montré dans la figure suivante :

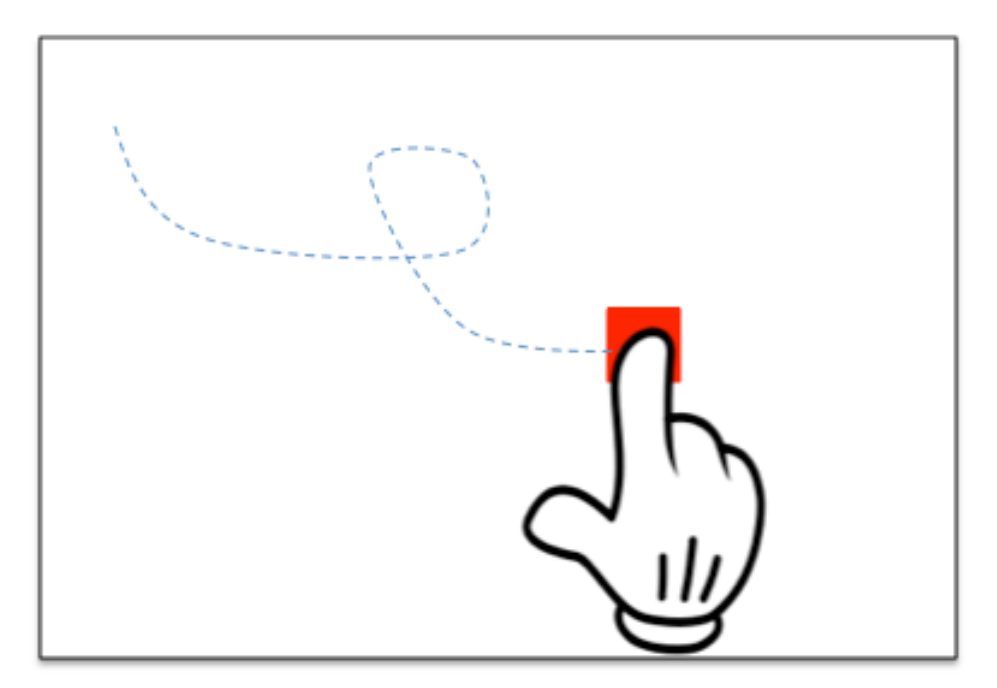

C. Avec l'option «p», on habilite la fonctionnalité «pencil», cela veut dire que le doigt fonctionne comme un crayon rouge sur l'écran comme montré dans la figure suivante :

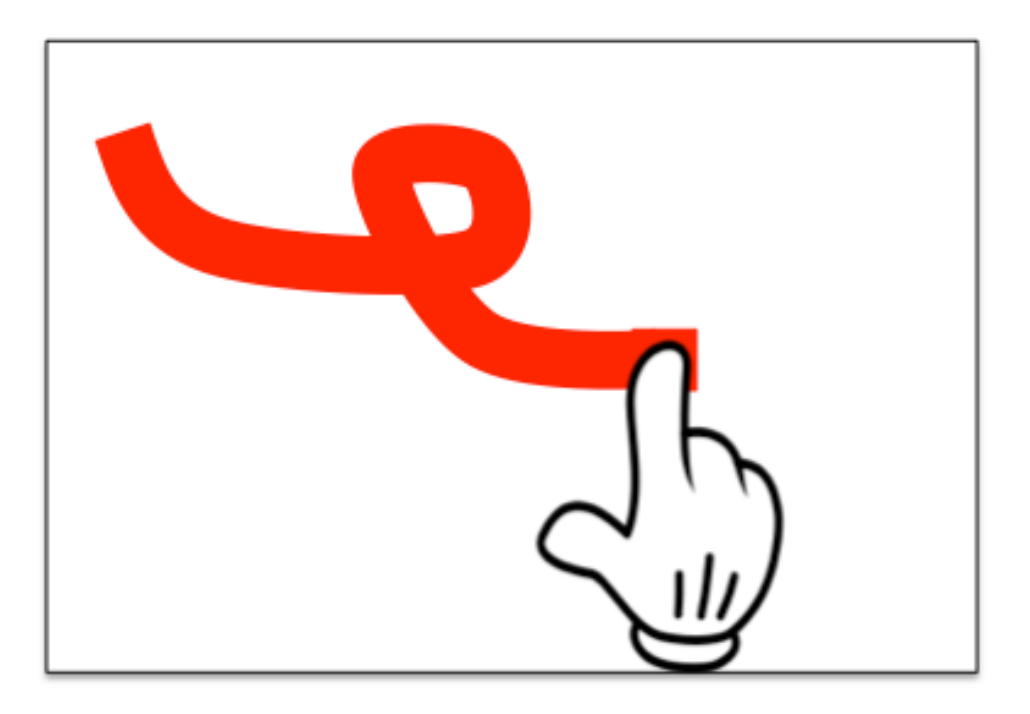

- D. L'option <size> donne la dimension du carré rouge, par default il est de 60 pixels (60x60).
- E. Utiliser des pixels ARGB 32 bits pour la gestion des frames sur l'écran.
- F. Eviter les effets de « flickering » sur l'écran (surtout au point B).